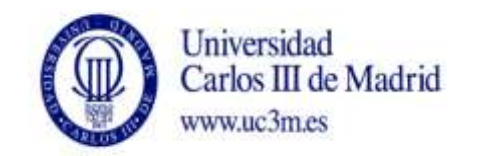

## **DENOMINACIÓN ASIGNATURA: INFORMÁTICA DE GESTIÓN GRADO: FINANZAS Y CONTABILIDAD CURSO: 3º CURSO: 3º CURSO: 3º CUATRIMESTRE: 2**

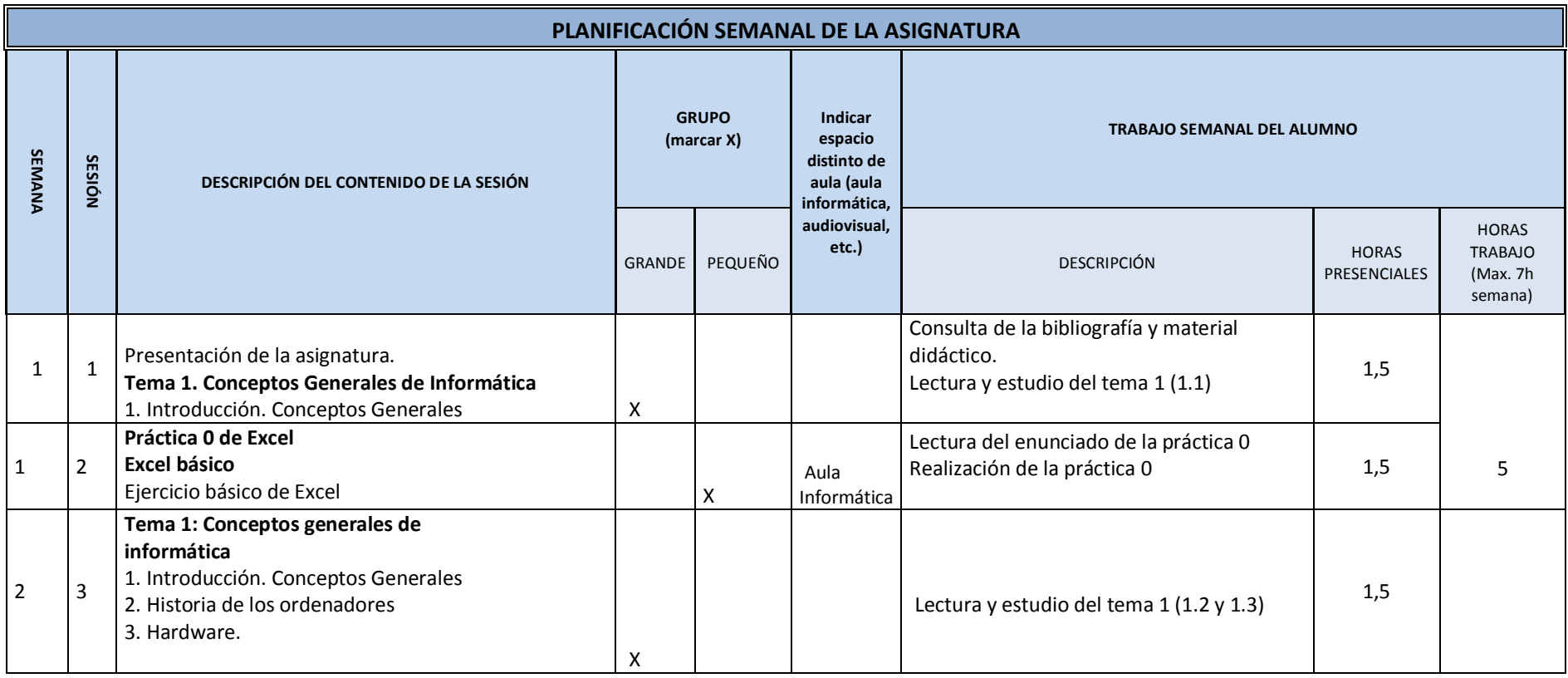

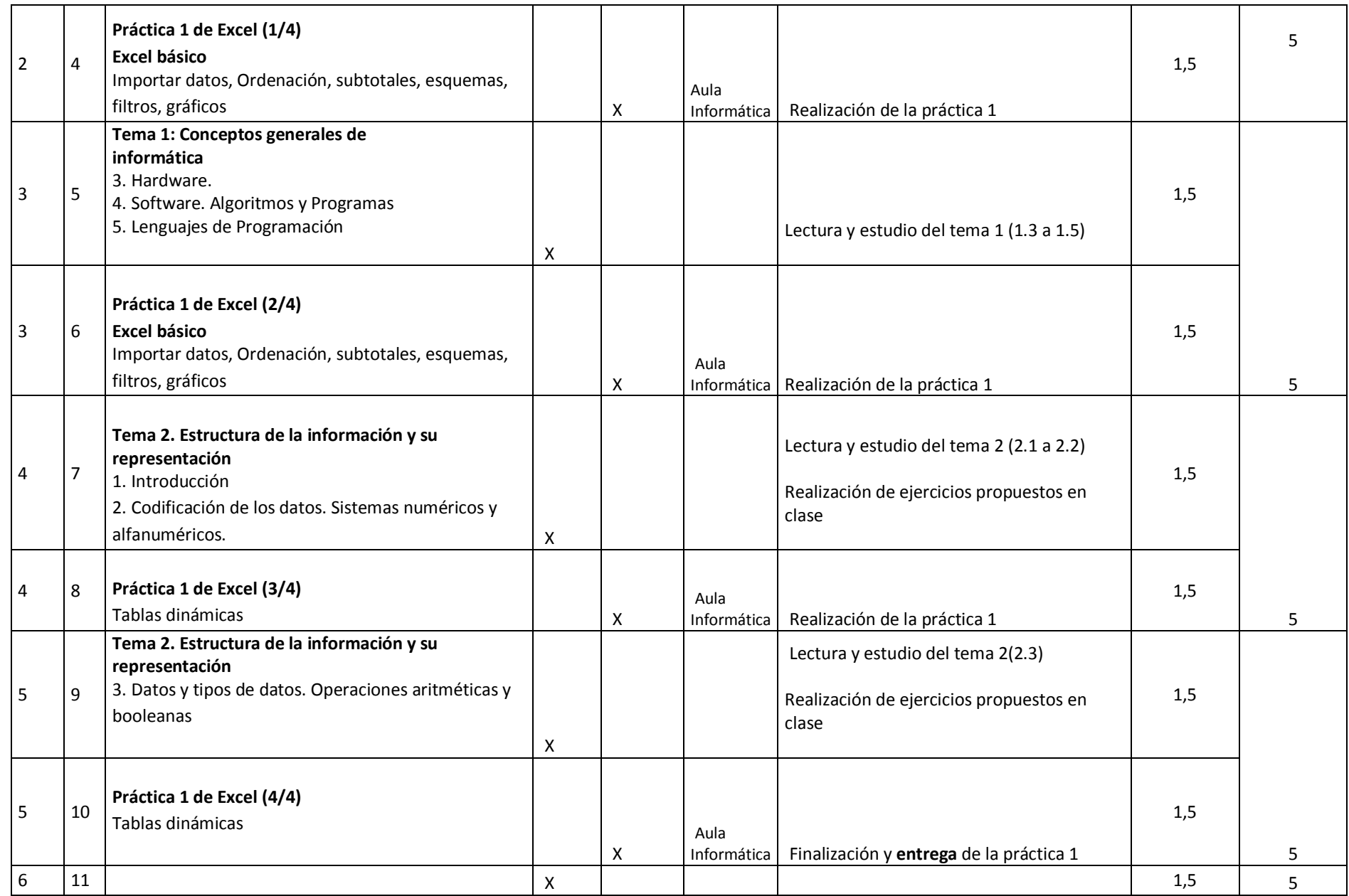

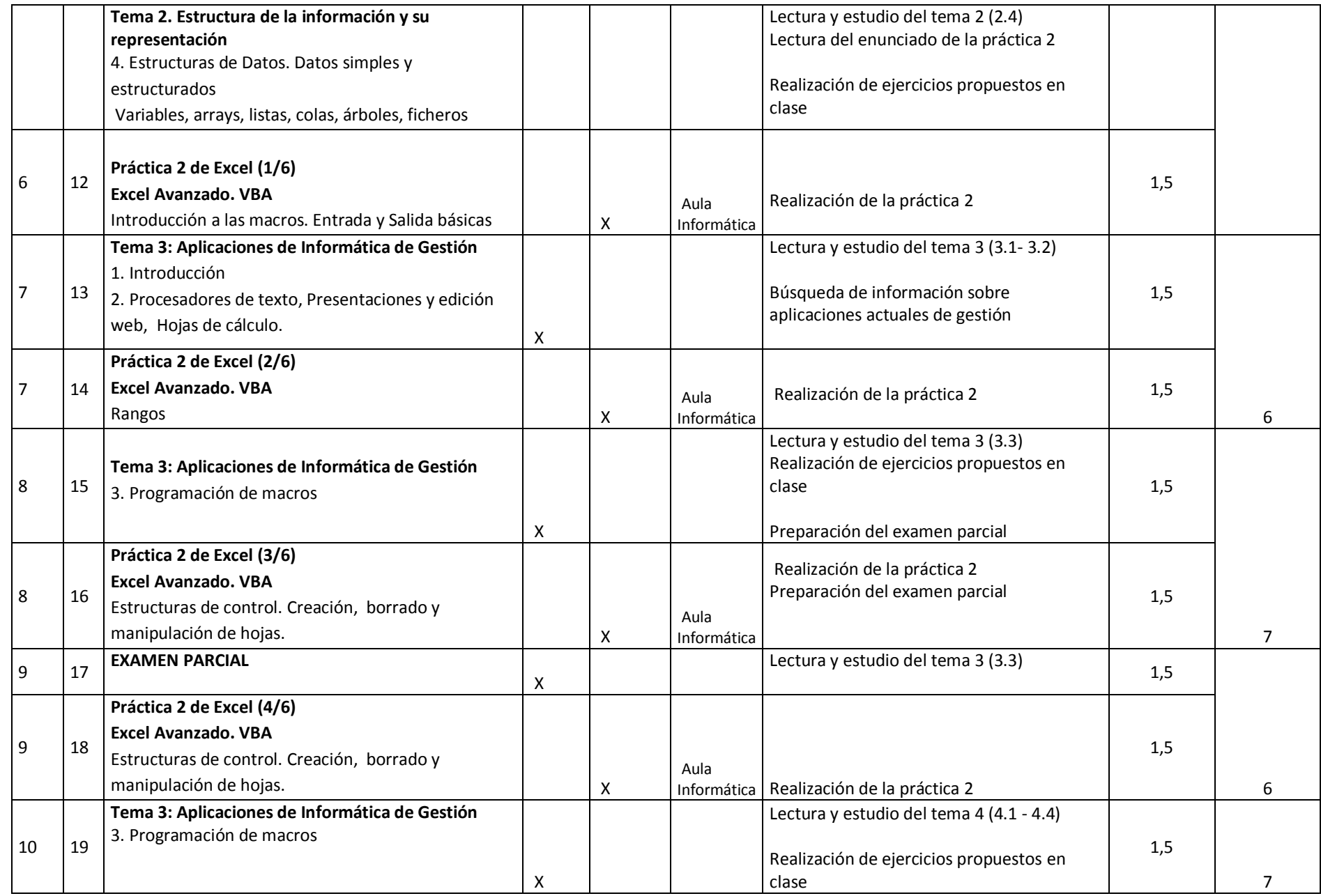

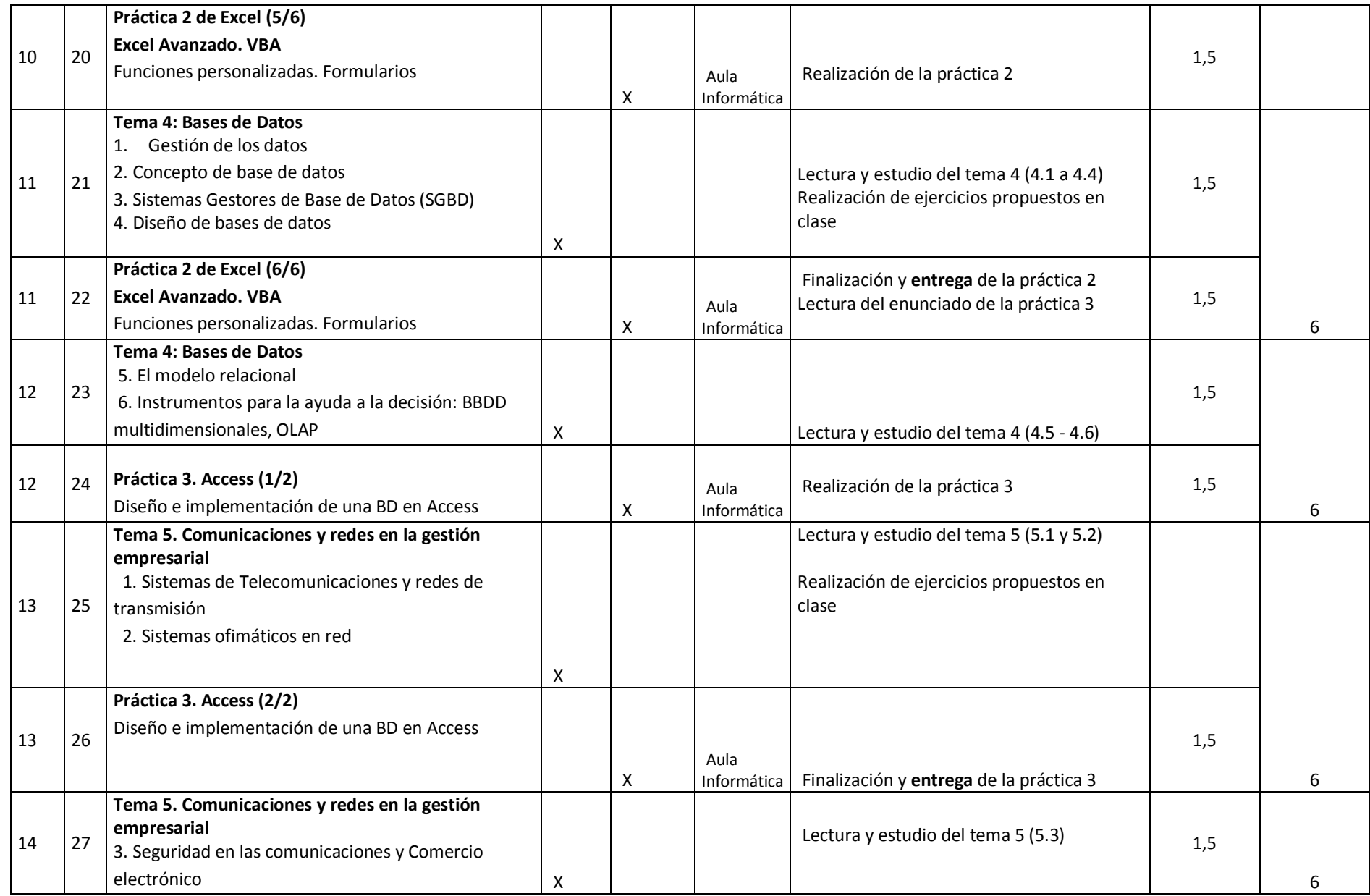

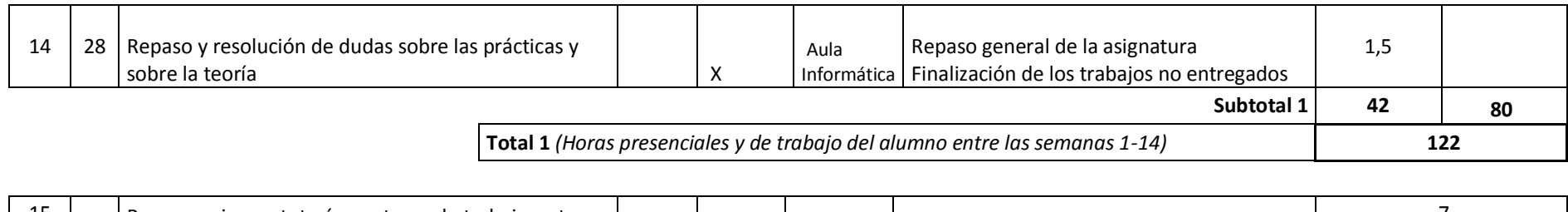

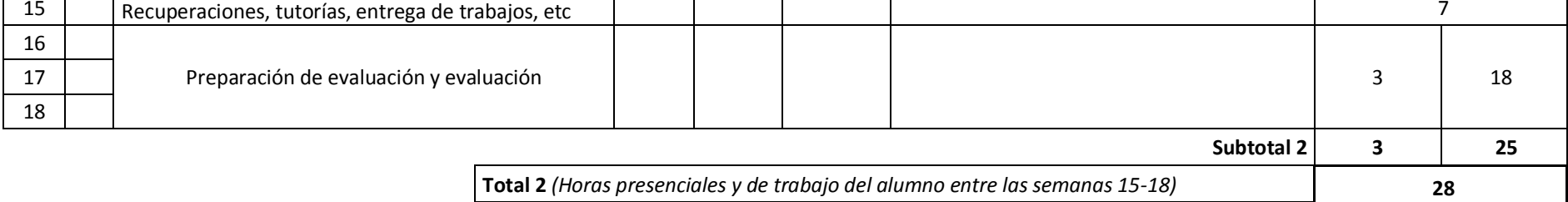

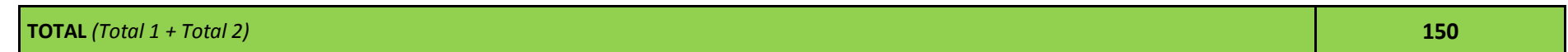